# Circuitos Elétricos III

Prof. Danilo Melges(danilomelges@cpdee.ufmg.br)

Depto. de Engenharia ElétricaUniversidade Federal de Minas Gerais

# Transformadas Inversas

### Transformada Inversa de Laplace

$$
V(s) = \frac{I_{\rm cc}/C}{s^2 + (1/RC)s + (1/LC)}
$$

- •V(s) é uma razão de polinômios em s.
- $\bullet$  Como sistematizar o cálculo de transformadas inversas?

# Transformada Inversa de Laplace

•As funções racionais podem ser representadas por:

$$
F(s) = \frac{N(s)}{D(s)} = \frac{a_n s^n + a_{n-1} s^{n-1} + \cdots + a_1 s + a_0}{b_m s^m + b_{m-1} s^{m-1} + \cdots + b_1 s + b_0}.
$$

Onde a e b são constantes reais e os expoentes m e n são inteiros positivos.

- $\bullet$  $N(s)/D(s)$  é
	- Função racional própria (FRP): quando m>n•
	- •Função racional imprópria: quando m≤n
- • Somente uma FRP pode ser expandida em soma de frações parciais.

# Expansão em frações parciais: funções racionais próprias

- $\bullet$ D(s) deve estar na forma fatorada
- $\bullet$ Raiz de multiplicidade 1: único termo na expansão (s=0 e s=-3)
- $\bullet$ Raiz de multiplicidade r: há r termos na expansão (s=-1)

$$
\frac{s+6}{s(s+3)(s+1)^2} = \frac{K_1}{s} + \frac{K_2}{s+3} + \frac{K_3}{(s+1)^2} + \frac{K_4}{s+1}
$$

Expansão em frações parciais: funções racionais próprias

$$
\frac{s+6}{s(s+3)(s+1)^2} = \frac{K_1}{s} + \frac{K_2}{s+3} + \frac{K_3}{(s+1)^2} + \frac{K_4}{s+1}
$$

•Pela tabela de Transformadas:

$$
\mathcal{L}^{-1}\left\{\frac{s+6}{s(s+3)(s+1)^2}\right\}
$$

 $= (K_1 + K_2 e^{-3t} + K_3 t e^{-t} + K_4 e^{-t}) u(t)$ 

# Tabela de Transformadas

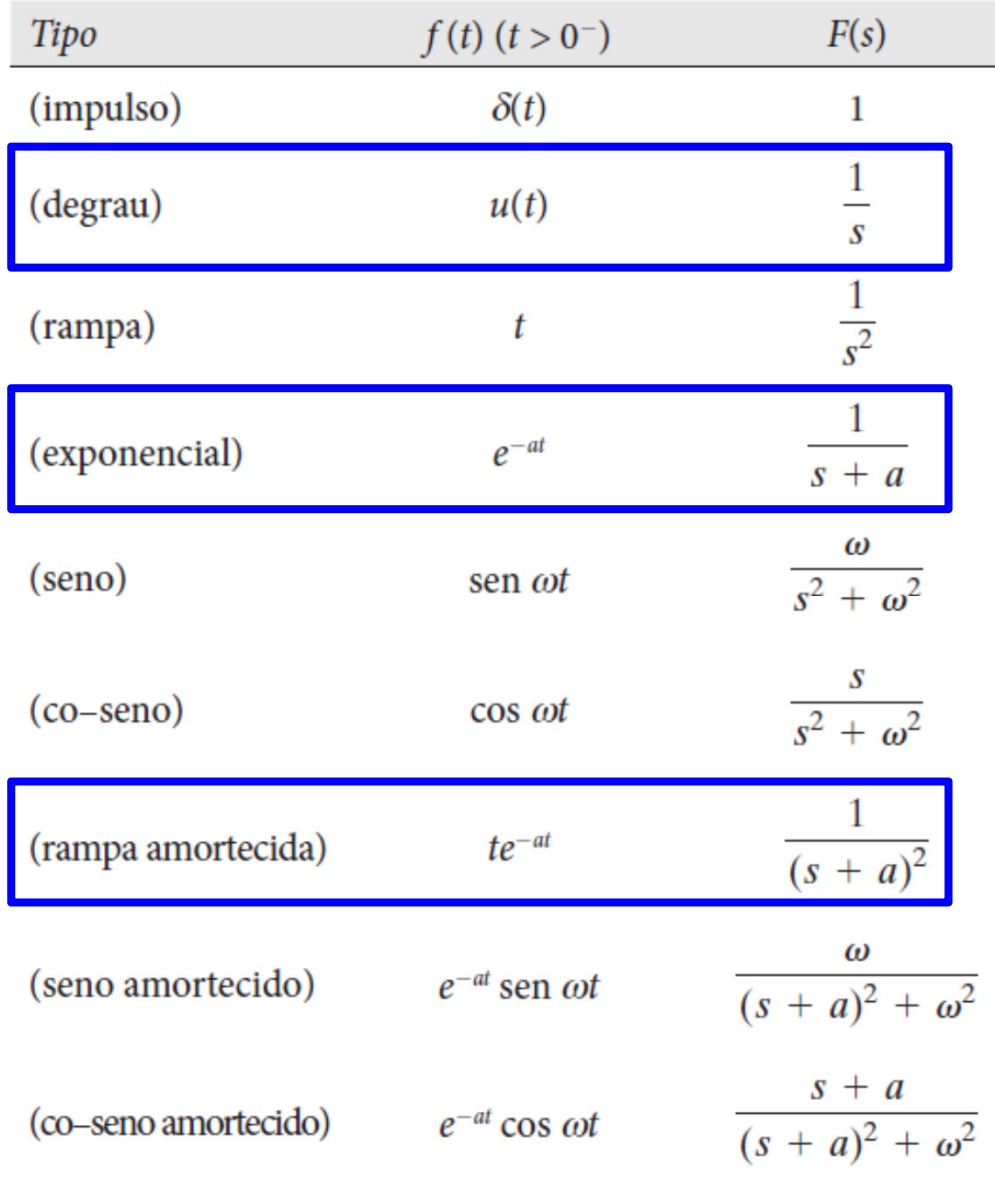

Expansão em frações parciais: funções racionais próprias

$$
\mathcal{L}^{-1}\left\{\frac{s+6}{s(s+3)(s+1)^2}\right\}
$$

$$
= (K_1 + K_2 e^{-3t} + K_3 t e^{-t} + K_4 e^{-t}) u(t)
$$

 $\bullet$ Como encontrar os coeficientes  $K_1$ ,  $K_2$ ,  $K_3$  $_3$  e K  $\boldsymbol{A}$   $\boldsymbol{\cdot}$ 

# Expansão em frações parciais (EFP)

- $\bullet$  4 possíveis situações, dependendo das raízes de D(s):
	- 1. Raízes reais e distintas
	- 2. Raízes complexas e distintas
	- 3. Raízes reais e repetidas
	- 4. Raízes complexas e repetidas

$$
F(s) = \frac{96(s+5)(s+12)}{s(s+8)(s+6)} = \frac{K_1}{s} + \frac{K_2}{s+8} + \frac{K_3}{s+6}
$$

 $\bullet$ Raízes: s=0, s=-8 e s=-6

 $\bullet$ Cálculo de  $K_1$ : multiplicamos por s ambos os lados e calculamos para s=0:

$$
\frac{96(s+5)(s+12)}{(s+8)(s+6)}\Big|_{s=0} = K_1 + \frac{sK_2}{s+8}\Big|_{s=0} + \frac{sK_3}{s+6}\Big|_{s=0}
$$

$$
\frac{96(5)(12)}{8(6)} = K_1 = 120
$$

$$
F(s) = \frac{96(s+5)(s+12)}{s(s+8)(s+6)} = \frac{K_1}{s} + \frac{K_2}{s+8} + \frac{K_3}{s+6}
$$

 $\bullet$ Raízes: s=0, s=-8 e s=-6

 $\bullet$ Cálculo de  $K_3$ : multiplicamos por (s+6) ambos os lados e calculamos para s=-6:

$$
\left. \frac{96(s+5)(s+12)}{s(s+8)} \right|_{s=-6} = \frac{(s+6)K_1}{s} \left| \frac{(s+6)K_2}{s+8} \right|_{s=-6} + K_3
$$

$$
\left.\frac{96(s+5)(s+12)}{s(s+8)}\right|_{s=-6} = K_3 = 48
$$

$$
F(s) = \frac{96(s+5)(s+12)}{s(s+8)(s+6)} = \frac{K_1}{s} + \frac{K_2}{s+8} + \frac{K_3}{s+6}
$$
  
\n• Logo: 
$$
\frac{96(s+5)(s+12)}{s(s+8)(s+6)} = \frac{120}{s} + \frac{48}{s+6} - \frac{72}{s+8}
$$
  
\nVerificar, atribuindo valores a s.

$$
\frac{96(s+5)(s+12)}{s(s+8)(s+6)} = \frac{120}{s} + \frac{48}{s+6} - \frac{72}{s+8}.
$$

•Obtém-se a Transformada Inversa:

$$
\mathcal{L}^{-1}\left\{\frac{96(s+5)(s+12)}{s(s+8)(s+6)}\right\} = (120 + 48e^{-6t} - 72e^{-8t})u(t)
$$

$$
\frac{100(s+3)}{(s+6)(s^2+6s+25)} \equiv
$$
\n
$$
\frac{K_1}{s+6} + \frac{K_2}{s+3-j4} + \frac{K_3}{s+3+j4}
$$

 $\bullet$ Cálculo de  $K_1$ ,  $K_2$ ,  $K_3$ : usamos o mesmo procedimento descrito anteriormente::

$$
K_1 = \frac{100(s+3)}{s^2 + 6s + 25} \bigg|_{s=-6} = \frac{100(-3)}{25} = -12
$$

$$
\frac{100(s+3)}{(s+6)(s^2+6s+25)} \equiv
$$
\n
$$
\frac{K_1}{s+6} + \frac{K_2}{s+3-j4} + \frac{K_3}{s+3+j4}
$$

 $\bullet$ Cálculo de  $K_1$ ,  $K_2$ ,  $K_3$ : usamos o mesmo procedimento descrito anteriormente::

$$
K_2 = \frac{100(s+3)}{(s+6)(s+3+j4)}\bigg|_{s=-3+j4} = \frac{100(j4)}{(3+j4)(j8)}
$$
  
= 6 - j8 = 10e<sup>j53</sup>,13<sup>o</sup>,

$$
\frac{100(s+3)}{(s+6)(s^2+6s+25)} \equiv
$$
\n
$$
\frac{K_1}{s+6} + \frac{K_2}{s+3-j4} + \frac{K_3}{s+3+j4}
$$

 $\bullet$ Cálculo de  $K_1$ ,  $K_2$ ,  $K_3$ : usamos o mesmo procedimento descrito anteriormente::

$$
K_3 = \frac{100(s+3)}{(s+6)(s+3-j4)}\bigg|_{s=-3-j4} = \frac{100(-j4)}{(3-j4)(-j8)}
$$
  
= 6 + j8 = 10e<sup>j53</sup>,13<sup>o</sup>.

$$
\frac{100(s+3)}{(s+6)(s^2+6s+25)} = \frac{-12}{s+6} + \frac{10\angle -53,13^{\circ}}{s+3-j4}
$$
  
10/53,13°

 $+\frac{1}{s+3+j4}$ 

•E a Transformada Inversa é:

$$
\mathcal{L}^{-1}\left\{\frac{100(s+3)}{(s+6)(s^2+6s+25)}\right\} = (-12e^{-6t} + 10e^{-j53,13^{\circ}}e^{-(3-j4)t} + 10e^{j53,13^{\circ}}e^{-(3+j4)t})u(t).
$$

$$
\mathcal{L}^{-1}\left\{\frac{100(s+3)}{(s+6)(s^2+6s+25)}\right\} = (-12e^{-6t} + 10e^{-j53,13^{\circ}}e^{-(3-j4)t} + 10e^{j53,13^{\circ}}e^{-(3+j4)t})u(t).
$$
  
\n
$$
10e^{-j53,13^{\circ}}e^{-(3-j4)t} + 10e^{j53,13^{\circ}}e^{-(3-j4)t} + e^{-(3-j4)t}
$$
  
\n
$$
= 10e^{-3t}(e^{j(4t-53,13^{\circ})} + e^{-j(4t-53,13^{\circ})})
$$
  
\n
$$
= 20e^{-3t}\cos(4t-53,13^{\circ}),
$$

$$
\mathcal{L}^{-1}\left\{\frac{100(s+3)}{(s+6)(s^2+6s+25)}\right\}
$$
  
= [-12e^{-6t} + 20e^{-3t}\cos(4t-53,13^\circ)]u(t).

#### Observações:

- $\bullet$  Em circuitos fisicamente realizáveis, raízes complexas SEMPRE aparecem em pares conjugados.
- $\bullet$  Os coeficientes associados a estes pares também são conjugados.

Exemplo anterior:

Generalizando o resultado anterior:

 $\bullet$  Quando D(s) contem raízes complexas distintas, há um par de termos da seguinte forma:

$$
\frac{K}{s+\alpha-j\beta}+\frac{K^*}{s+\alpha+j\beta}
$$

Onde os coeficientes são normalmente números complexos, representados, na forma polar:

$$
K = |K|e^{j\theta} = |K|\angle \theta^{\circ}, \qquad K^* = |K|e^{-j\theta} = |K|\angle -\theta^{\circ}.
$$

 $\bullet$ A Transformada Inversa dos pares conjugados complexos é:

$$
\mathcal{L}^{-1}\left\{\frac{K}{s+\alpha-j\beta}+\frac{K^*}{s+\alpha+j\beta}\right\}
$$

$$
= 2 |K| e^{-\alpha t} \cos(\beta t + \theta).
$$

$$
\frac{100(s+25)}{s(s+5)^3}=\frac{K_1}{s}+\frac{K_2}{(s+5)^3}+\frac{K_3}{(s+5)^2}+\frac{K_4}{s+5}.
$$

 $\bullet$  $K<sub>1</sub>$  calculado como descrito anteriormente:

$$
K_1 = \frac{100(s + 25)}{(s + 5)^3} \bigg|_{s=0} = \frac{100(25)}{125} = 20.
$$

$$
\frac{100(s+25)}{s(s+5)^3}=\frac{K_1}{s}+\frac{K_2}{(s+5)^3}+\frac{K_3}{(s+5)^2}+\frac{K_4}{s+5}.
$$

 $\bullet$ Cálculo de  $K_2$ : multiplicamos ambos os lados por (s+5) $^3$  e calculamos para s=-5 :

$$
\left. \frac{100(s + 25)}{s} \right|_{s = -5} = \left. \frac{K_1(s + 5)^3}{s} \right|_{s = -5} + K_2 + K_3(s + 5) \big|_{s = -5}
$$

$$
+ K_4(s + 5)^2 \big|_{s = -5} = -400.
$$

$$
\frac{100(s+25)}{s(s+5)^3}=\frac{K_1}{s}+\frac{K_2}{(s+5)^3}+\frac{K_3}{(s+5)^2}+\frac{K_4}{s+5}.
$$

 $\bullet$ Cálculo de  $K_3$ : multiplicamos ambos os lados por  $(s+5)^3$  diferenciamos em relação a s e calculamos para s=-5:,

$$
\frac{d}{ds}\left[\frac{100(s+25)}{s}\right]_{s=-5} = \frac{d}{ds}\left[\frac{K_1(s+5)^3}{s}\right]_{s=-5} + \frac{d}{ds}[K_2]_{s=-5}
$$

$$
+\frac{d}{ds}[K_3(s+5)]_{s=-5} + \frac{d}{ds}[K_4(s+5)^2]_{s=-5},
$$

$$
\frac{100(s+25)}{s(s+5)^3}=\frac{K_1}{s}+\frac{K_2}{(s+5)^3}+\frac{K_3}{(s+5)^2}+\frac{K_4}{s+5}.
$$

 $\bullet$ Cálculo de  $K_3$ : multiplicamos ambos os lados por  $(s+5)^3$  diferenciamos em relação a s e calculamos para s=-5:,

$$
100\left[\frac{s - (s + 25)}{s^2}\right]_{s = -5} = K_3 = -100
$$

$$
\frac{100(s+25)}{s(s+5)^3}=\frac{K_1}{s}+\frac{K_2}{(s+5)^3}+\frac{K_3}{(s+5)^2}+\frac{K_4}{s+5}.
$$

 $\bullet$ Cálculo de  $K_4$ : multiplicamos ambos os lados por  $(s+5)^3$  diferenciamos duas vezes em relação a s e calculamos : , para s=-5

$$
100\frac{d}{ds}\left[-\frac{25}{s^2}\right]_{s=-5} = K_1\frac{d}{ds}\left[\frac{(s+5)^2(2s-5)}{s^2}\right]_{s=-5}
$$

$$
+ 0 + \frac{d}{ds}[K_3]_{s=-5} + \frac{d}{ds}[2K_4(s+5)]_{s=-5},
$$

$$
K_4 = -20.
$$

$$
\frac{100(s+25)}{s(s+5)^3}=\frac{20}{s}-\frac{400}{(s+5)^3}-\frac{100}{(s+5)^2}-\frac{20}{s+5}
$$

 $\bullet$ Transformada Inversa:

$$
\mathcal{L}^{-1}\left\{\frac{100(s+25)}{s(s+5)^3}\right\}
$$

 $= [20 - 400t^2e^{-5t} - 100te^{-5t} - 20e^{-5t}]u(t).$ 

### Raízes repetidas de D(s)

 $\bullet$ Se F(s) tiver uma raiz real a de multiplicidade r:

$$
\frac{K}{(s+a)^r}
$$

cuja Transformada Inversa é:

$$
\mathcal{L}^{-1}\left\{\frac{K}{(s+a)^r}\right\}=\frac{Kt^{r-1}e^{-at}}{(r-1)!}u(t).
$$

- $\bullet$ Tratamos do mesmo modo que as raízes reais repetidas.
- • Como as raízes complexas e os coeficientes associados aparecem em pares, calculamos somente metade deles.

### Raízes repetidas de D(s)

 $\bullet$ Se F(s) tiver uma raiz complexa a+jb de multiplicidade r:

$$
\frac{K}{(s+\alpha-j\beta)^r}+\frac{K^*}{(s+\alpha+j\beta)^r}
$$

cuja Transformada Inversa é:

$$
\mathcal{L}^{-1}\left\{\frac{K}{(s+\alpha-j\beta)^r}+\frac{K^*}{(s+\alpha+j\beta)^r}\right\}
$$

$$
= \left[ \frac{2|K|t^{r-1}}{(r-1)!} e^{-\alpha t} \cos(\beta t + \theta) \right] u(t).
$$

### Tabela de Transformadas (cont.)

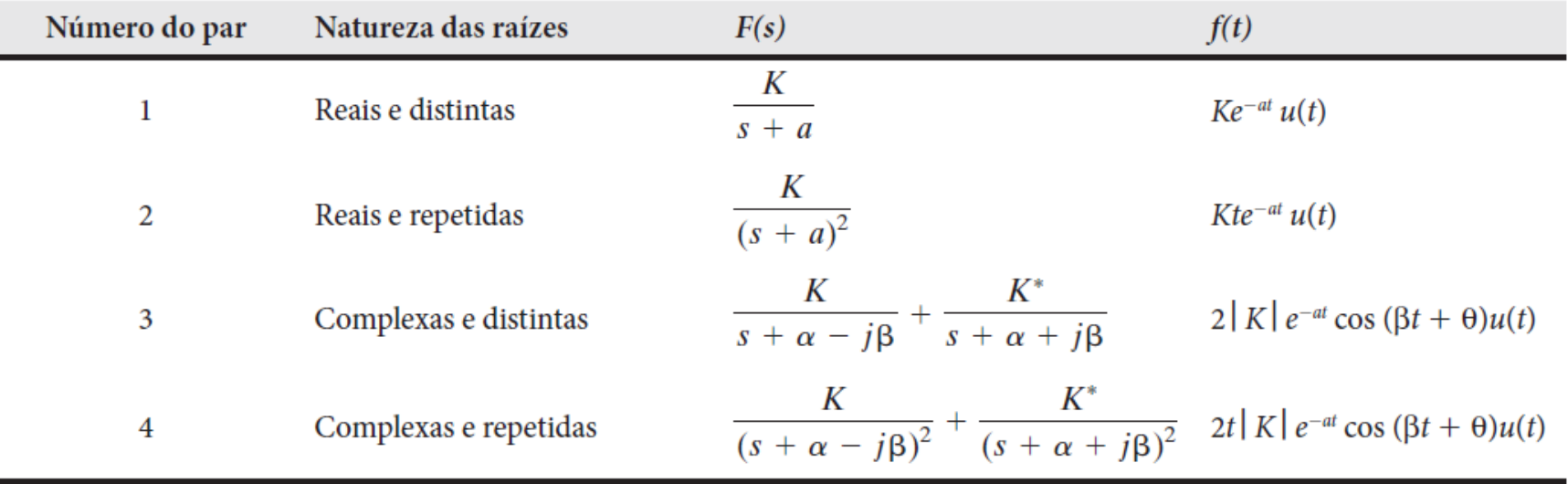

### EFP: funções racionais impróprias

 $\bullet$  Função racional imprópria: pode ser expressa como a soma de uma função racional própria e um polinômio.

$$
F(s) = \frac{s^4 + 13s^3 + 66s^2 + 200s + 300}{s^2 + 9s + 20}
$$
  
 
$$
F(s) = s^2 + 4s + 10 + \frac{30s + 100}{s^2 + 9s + 20}
$$
  
 
$$
F(s) = s^2 + 4s + 10 - \frac{20}{s + 4} + \frac{50}{s + 5}
$$

### EFP: funções racionais impróprias

•Tomando a Transformada Inversa:

$$
F(s) = s^2 + 4s + 10 - \frac{20}{s+4} + \frac{50}{s+5}
$$

### EFP: funções racionais impróprias

•Tomando a Transformada Inversa:

$$
F(s) = s^2 + 4s + 10 - \frac{20}{s+4} + \frac{50}{s+5}
$$

$$
f(t) = \frac{d^2\delta(t)}{dt^2} + 4\frac{d\delta(t)}{dt} + 10\delta(t) - (20e^{-4t} - 50e^{-5t})u(t).
$$

### Pólos e zeros de F(s)

•Função racional: razão de polinômios fatorados:

$$
F(s) = \frac{K(s+z_1)(s+z_2)\cdots(s+z_n)}{(s+p_1)(s+p_2)\cdots(s+p_m)}
$$

 $\bullet$ Pólos:

•Zeros:

### Pólos e zeros de F(s)

 $\bullet$ Função racional: razão de polinômios fatorados:

$$
F(s) = \frac{K(s + z_1)(s + z_2) \cdots (s + z_n)}{(s + p_1)(s + p_2) \cdots (s + p_m)}
$$

- $\bullet$ Pólos: raízes do denominador (p<sub>1</sub>, p<sub>2</sub>, ... p<sub>n</sub>)  $\rightarrow$  levam F(s) a  $\infty$ F(s) a ∞
- Zeros: raízes do numerador  $(z_1, z_2, ... z_n) \rightarrow$  levam<br>F(s) a 0  $F(s)$  a 0

# Pólos e zeros de F(s):Representação no plano complexo

$$
F(s) = \frac{10(s + 5)(s + 3 - j4)(s + 3 + j4)}{s(s + 10)(s + 6 - j8)(s + 6 + j8)}.
$$

- •Pólos (X): 0, -10, -6+j8, -6-j8
- •Zeros (O): -5, -3+j4, -3-j4

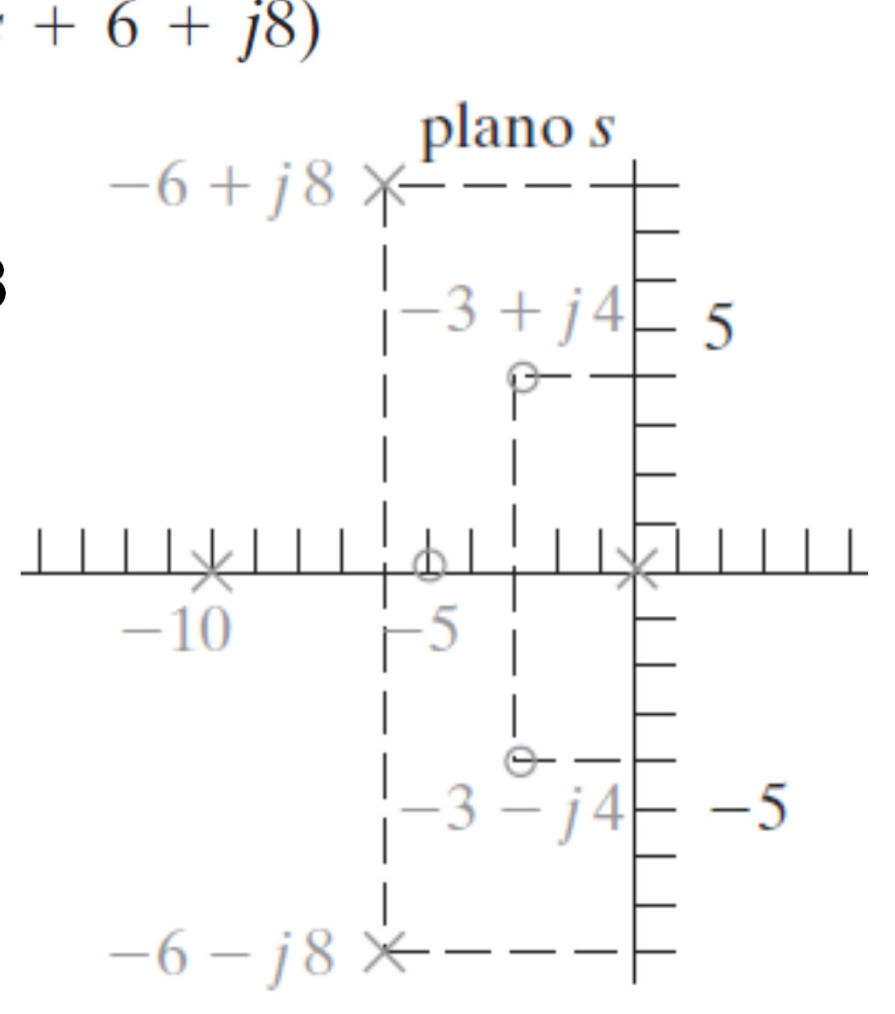

### Teorema do Valor Inicial

$$
\lim_{t\to 0^+} f(t) = \lim_{s\to 0} sF(s),
$$

∞ Expressão com erro na pág. 340

- $\bullet$ Permite determinar o comportamento de f(t) em t=0.
- $\bullet$  **Restrição:** somente é válido se os pólos de F(s), exceto um pólo de primeira ordem na origem (plano complexo), estiverem localizados no semi-plano lateral esquerdo s.

### Teorema do Valor Final

$$
\lim_{t\to\infty}f(t)=\lim_{s\to 0}sF(s).
$$

#### Teorema do Valor Final

$$
\lim_{t\to\infty}f(t)=\lim_{s\to 0}sF(s).
$$

- • **Restrição:** somente é válido se os pólos de F(s), exceto um pólo de primeira ordem na origem (plano complexo), estiverem localizados no semi-plano lateral esquerdo s.
- $\bullet$  $f(\infty)$  deve existir.

#### Aplicação dos Teoremas dos Valores Inicial e Final

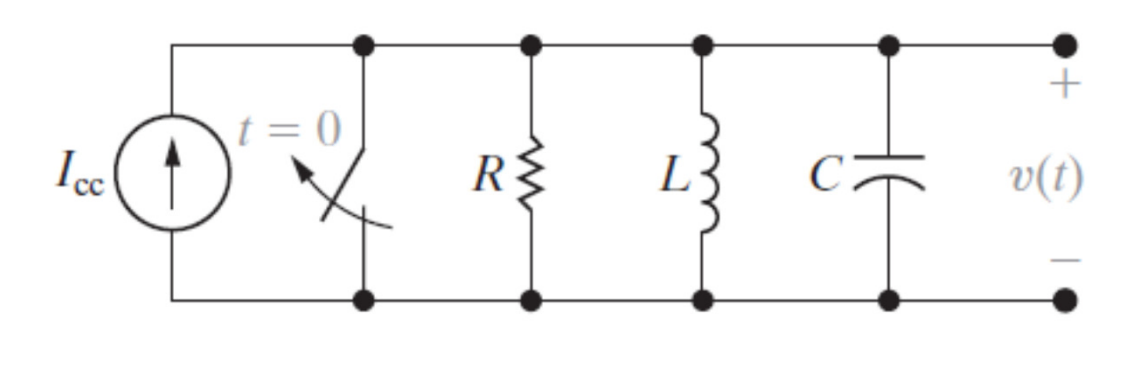

Não há energia inicial armazenada no circuito

$$
V(s) = \frac{I_{\rm cc}/C}{s^2 + (1/RC)s + (1/LC)}
$$

 $\bullet$  Podemos verificar se a expressão fornece os valores corretos de v(0+) e v(∞).

#### Teorema do Valor Inicial

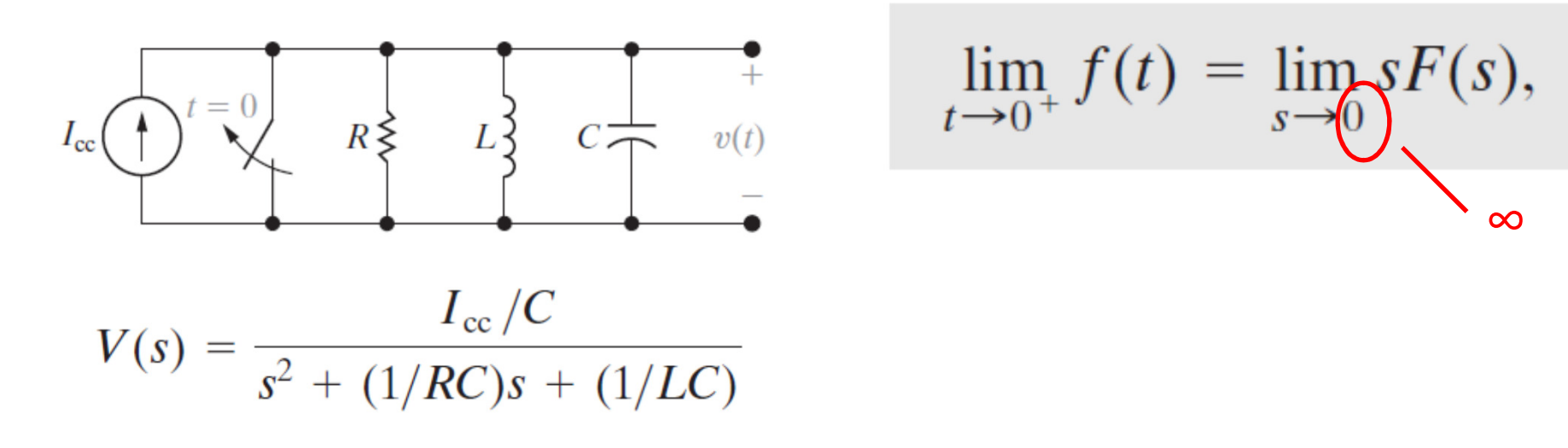

 $\bullet$  $v(0+) = 0$ : dado do problema =>

$$
\lim_{t\to 0^+} f(t)
$$

• E: 
$$
\lim_{s \to \infty} sV(s) = \lim_{s \to \infty} \frac{s(I_{CC}/C)}{s^2[1 + 1/(RCs) + 1/(LCs^2)]} = 0
$$

#### Teorema do Valor Final

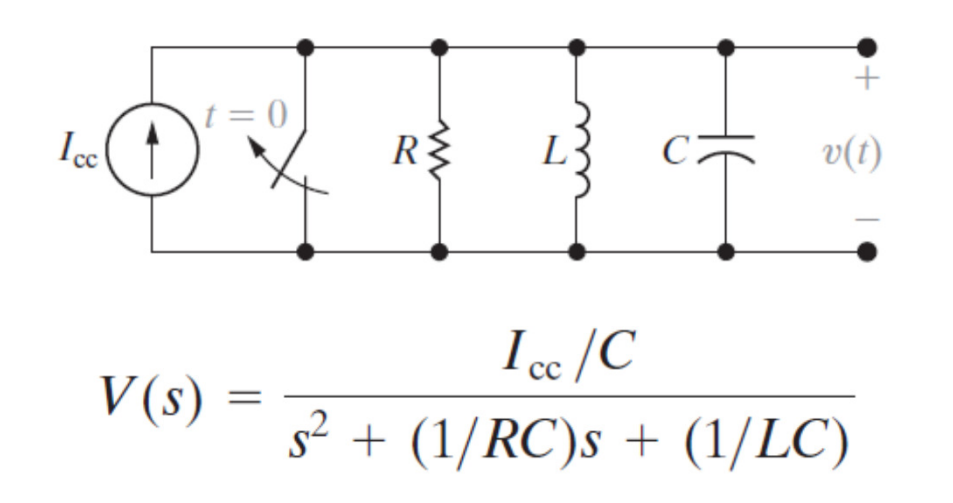

$$
\lim_{t\to\infty}f(t)=\lim_{s\to 0}sF(s).
$$

• v(∞)=0: o indutor funciona como u<u>m curto-cir</u>cuito em regime permanente contínuo. => $\lim f(t)$ 

• E: 
$$
\lim_{s \to 0} sV(s) = \lim_{s \to 0} \frac{s(I_{CC}/C)}{s^2 + (s/RC) + (1/LC)} = 0
$$